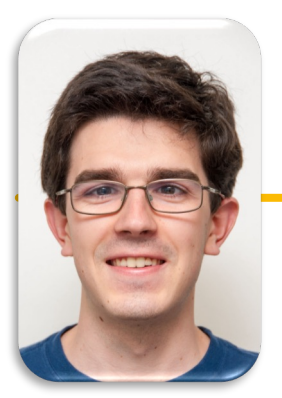

UC Berkeley EECS Lecturer Michael Ball

#### Computational Structures in Data Science

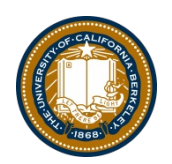

#### **Iterators and Generators**

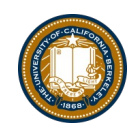

# Today:

- Sequences vs Iterables
- Using iterators without generating all the data
- Generator concept
	- Generating an iterator from iteration with yield
- Magic methods
	- next
	- iter
- Iterators the iter protocol
- Getitem protocol
- Is an object iterable?
- Lazy evaluation with iterators

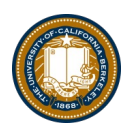

# Review: Why Object-Oriented Design?

- Approach creation of a class as a design problem
	- Meaningful behavior => methods [& attributes]
	- ADT methodology
	- What's private and hidden? vs What's public?
- Design for inheritance
	- Clean general case as foundation for specialized subclasses
- Use it to streamline development
- Anticipate exceptional cases and unforeseen problems
	- try … catch
	- raise / assert

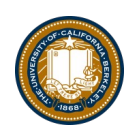

# Review: What is a sequence? **Docs**

- Sequence is an "ordered set"
	- list
	- tuples
	- ranges
	- strings
- Some common operations:
	- Slicing syntax: data [1:4]
	- Membership: 'cs88' in courses
	- Concatenation: breakfast\_foods + lunch\_foods + dinner\_foods
	- Count Items: 'cs88'.count('8')

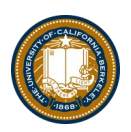

# Iterable - an object you can iterate over

- •iterable: An object capable of yielding its members one at a time.
- •iterator: An object representing a stream of data.
- •We have worked with many iterables as if they were sequences

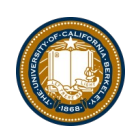

# Functions that return iterables

•map

•filter

•zip

- •These objects are not sequences.
- They are *generators,* or iterables. A "stream" of data we can iterate over.
- •Why?
	- –Can't directly slice into them.
	- –Don't know their length
- •If we want to see all the elements at once, we need to explicitly call list() or tuple() on them

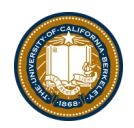

### Using a Generator

- •Calling list() works, but it builds the result in one go.
	- This loses the benefits when we have large data!
- Generators allow us to successively *generate* (get it?) the next result!

```
data = map(lambda x: x \times x, range(5))
```
# Iterate with for loops

```
for point in data:
```

```
print(point)
```

```
data = map(lambda x: x*x, range(5))
next(data) # returns 0
next(data) # returns 1 …
next(data) # eventually raises StopIteration error
```
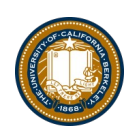

## Generators: turning iteration into an iterable

- *Generator* functions use iteration (for loops, while loops) and the yield keyword
- Generator functions have no return statement, but they don't return None
- They implicitly return a generator object
- Generator objects are just iterators

```
def squares(n):
    for i in range(n):
        yield (i*i)
```
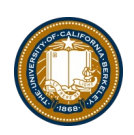

#### Nest iteration

def all\_pairs(x): for item1 in x: for item2 in x: yield(item1, item2)

#### Iterables

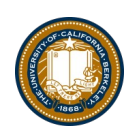

# Demo

### Next element in generator iterable

- •Iterables work because they have some "magic methods" on them. We saw magic methods when we learned about classes,
- $\cdot$ e.g.,  $\_\_$ init $\_\_$ ,  $\_\_$ repr $\_\_$  and  $\_\_$ str $\_\_$ .
- •The first one we see for iterables is \_next\_\_
- $\bullet$   $\mathsf{iter(} \quad )$   $\,$  transforms a sequence into asn iterator

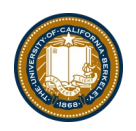

### Iterators: The iter protocol

- In order to be *iterable*, a class must implement the iter protocol
- The iterator objects themselves are required to support the following two methods, which together form the iterator protocol:
	- $\_\circ$  iter  $\_\circ$  () : Return the iterator object itself. This is required to allow both containers and iterators to be used with the for and in statements.
		- » This method returns an iterator object (which can be  $\texttt{self}$ )
	- $-$  next  $()$  : Return the next item from the container. If there are no further items, raise the StopIteration exception.
- Classes get to define how they are iterated over by defining these methods
	- containers (objects like lists, tuples, etc) typically define a Container class and a separate ContainterIterator class.

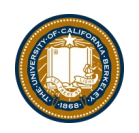

#### Get Item protocol

- Another way an object can behave like a sequence is indexing: Using square brackets "[ ]" to access specific items in an object.
- •Defined by special method: \_\_getitem\_\_(self, i)
	- –Method returns the item at a given index

```
class myrange2:
   def __init_(self, n):
       self.n = ndef getitem (self, i):
        if i > = 0 and i < self.n:
           return i
        else:
           raise IndexError
   def len (self):
       return self.n
```
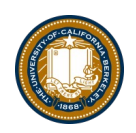

# Determining if an object is iterable

- •from collections.abc import Iterable
- •isinstance([1,2,3], Iterable)
- •This is more general than checking for any list of particular type, e.g., list, tuple, string...